## **How do I send a referral?**

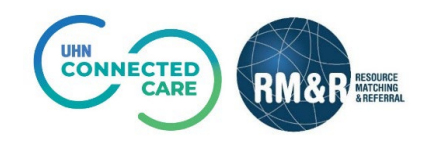

## **LTC Health Assessment**

## **Instructions**

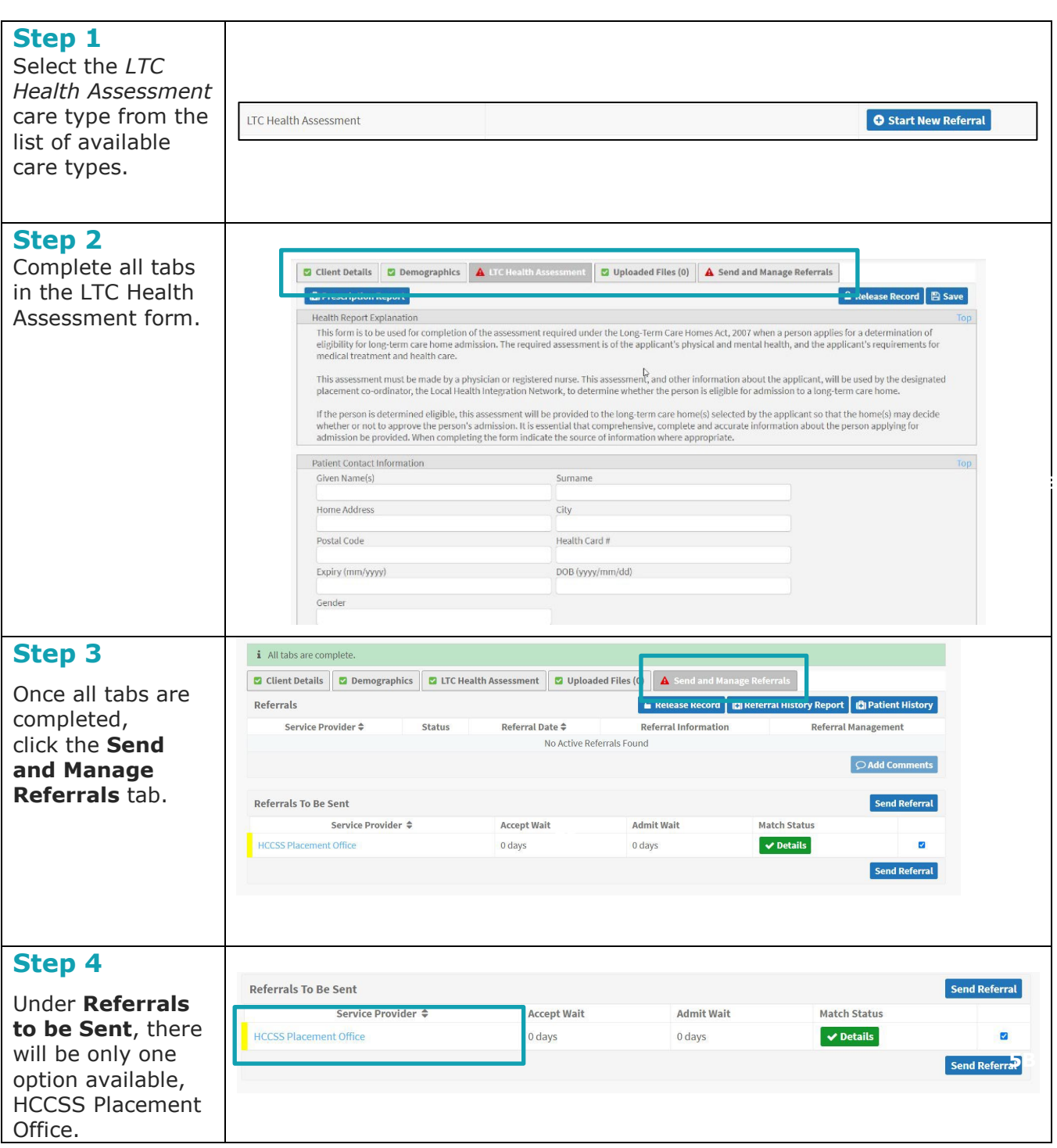

**5B**

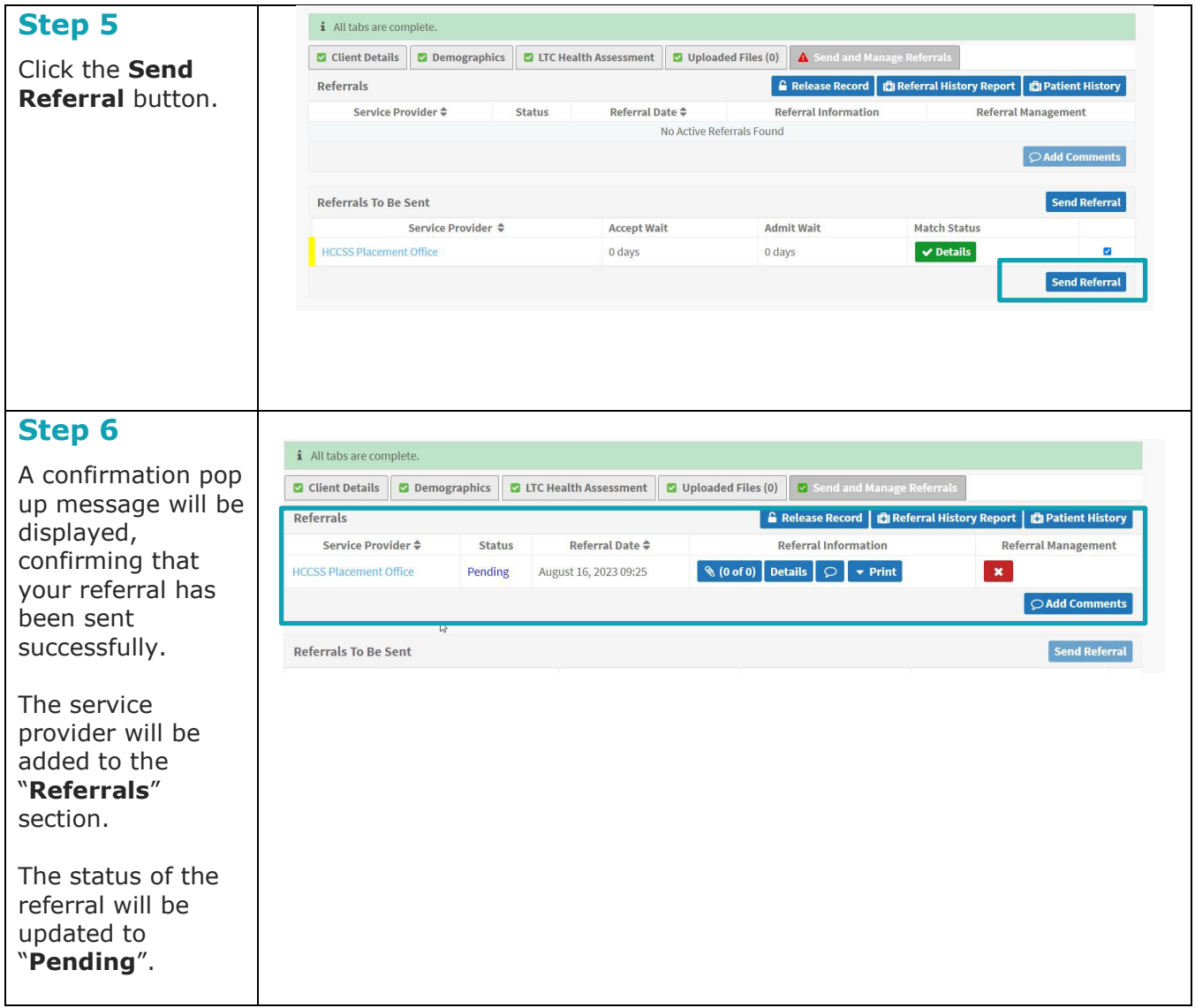